## **Unit 3 Notes: "Comparing Rates in Equations, Tables, and Graphs"**

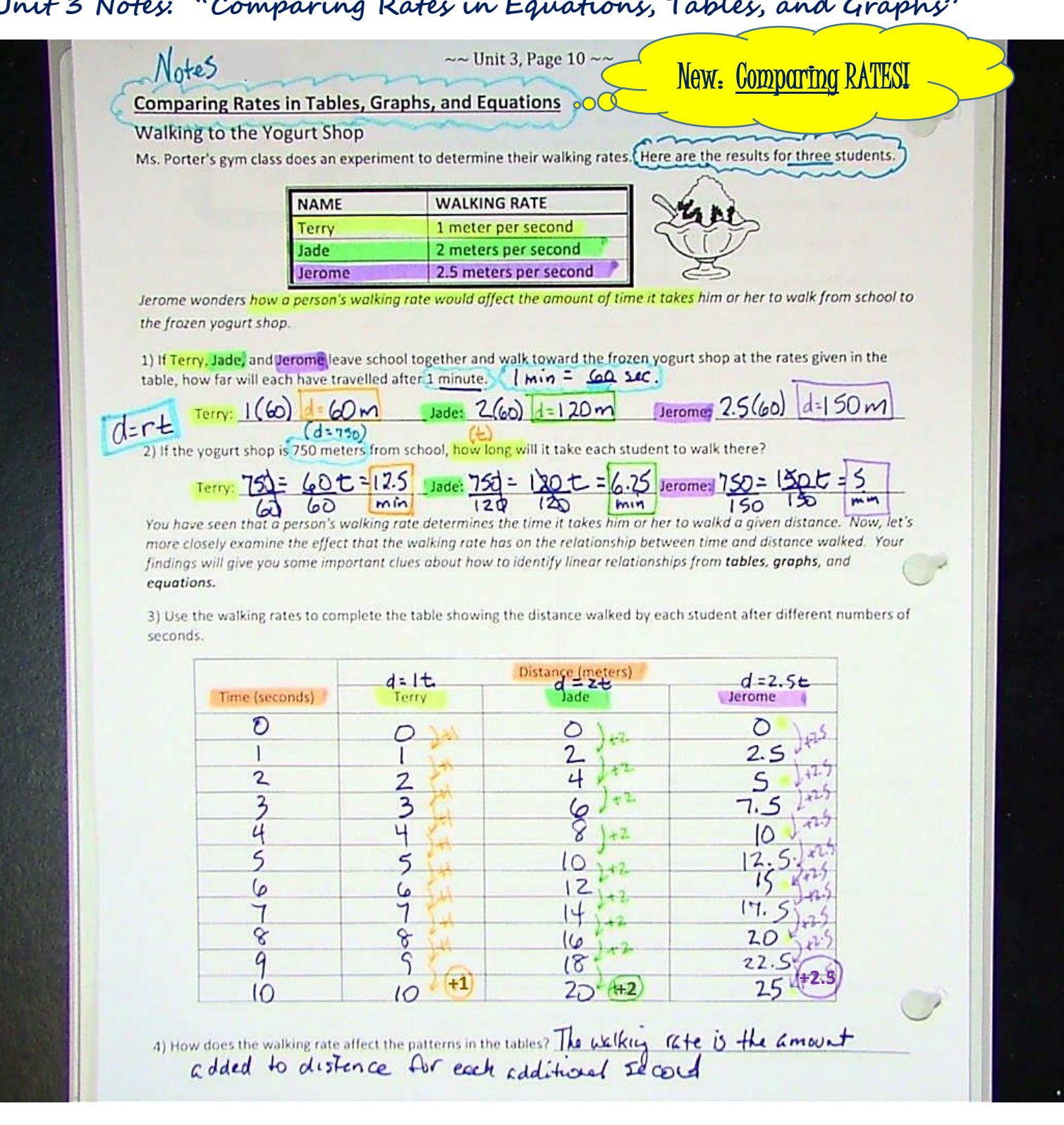

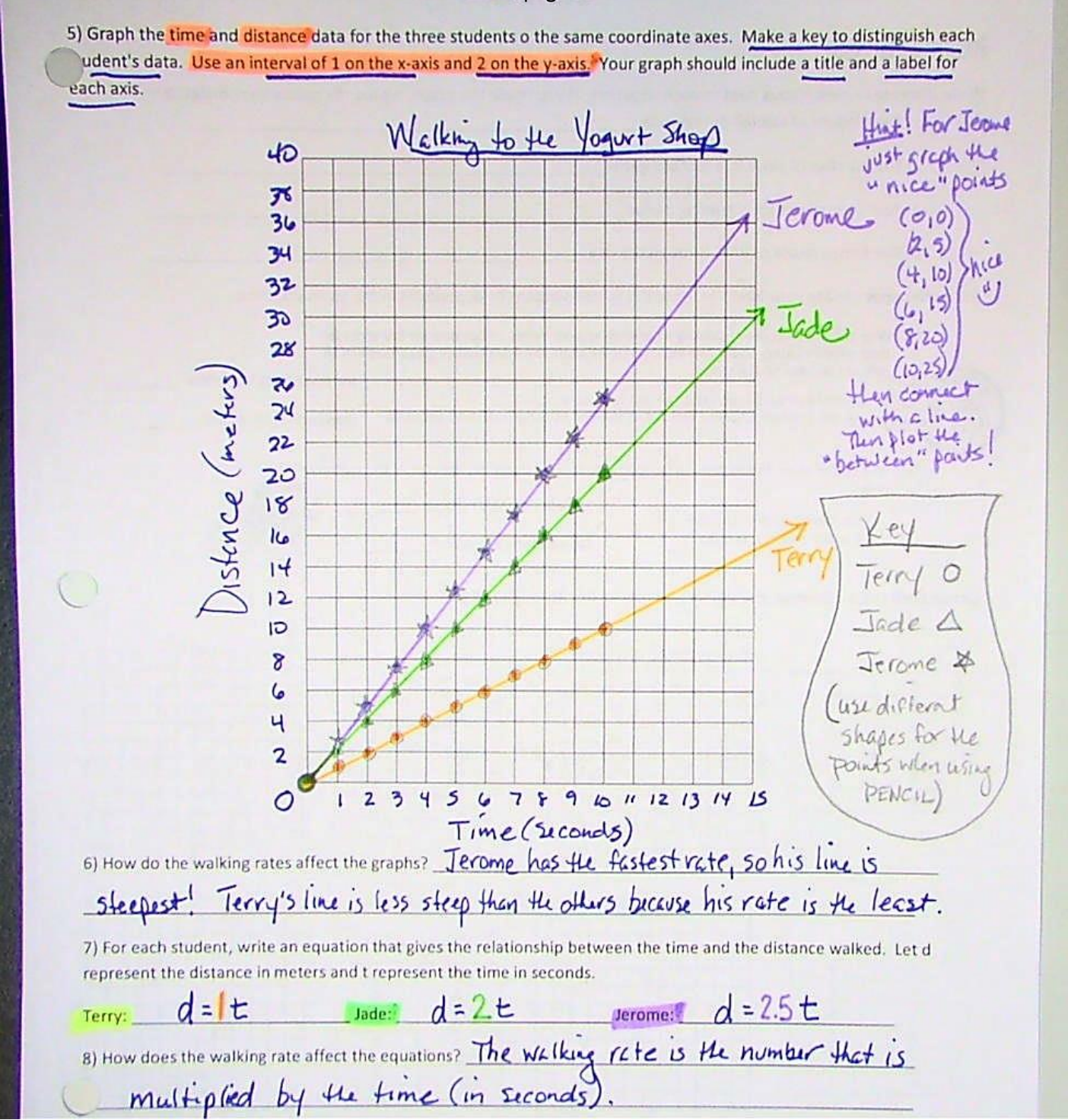